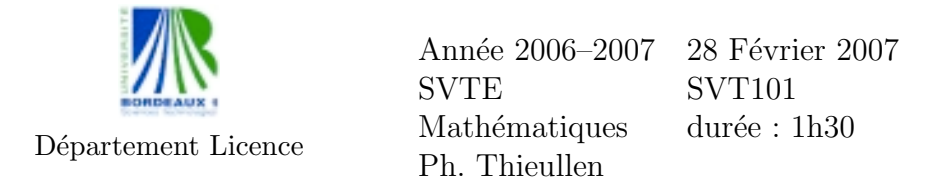

Toute formule utilisée devra être reproduite sur la copie. Les exercices sont  $ind'ependants.$  La calculatrice Bordeaux  $1$  est autorisée.

Exercice 1. On considère l'équation d'un oscillateur harmonique entretenu :

(E) 
$$
y''(t) + 2y'(t) + 5y(t) = \sin(2t).
$$

- 1. Déterminer la solution générale de l'équation homogène.
- 2. Déterminer une solution particulière de l'équation avec second membre.
- 3. Déterminer la solution générale de l'équation  $(E)$ .
- 4. Déterminer la solution de  $(E)$  vérifiant  $y(0) = 1$  et  $y'(0) = 1$ .

Exercice 2. Un tram part d'un terminus tous les quarts d'heure à partir de 5h30 précises. Un passager arrive au terminus entre 5h30 et 6h00. Soit  $T$  la variable aléatoire égale à la durée écoulée entre 5h30 et l'instant d'arrivée du passager au terminus. On suppose que T suit une loi uniforme sur l'intervalle  $[0, 30]$  exprimée en mn.

- 1. Déterminer la densité de probabilité de  $T$ .
- 2. Déterminer l'espérance et l'écart-type de  $T$ .
- 3. Calculer la probabilité  $\mathbb{P}(10 < T < 15)$ . Déterminer la probabilité que le passager attende moins de 5 mn avant de prendre un tram.

Exercice 3. Un pot de peinture est sensé recouvrir théoriquement une surface de 25 m<sup>2</sup>. On appelle X la v.a. égale à la surface effectivement recouverte par chaque pot de peinture. On suppose pour simplifier que X suit une loi normale d'espérance  $25 \text{ m}^2$  et d'écart-type  $5 \text{ m}^2$ .

- 1. Déterminer la probabilité que la surface recouverte par un pot de peinture soit supérieure à 20 m<sup>2</sup>.
- 2. Une loi demande au fabriquant d'indiquer sur la notice une surface recouverte minimale qu'il peut garantir avec une probabilité au moins  $\epsilon$ gale à 95%. Déterminer cette surface minimale S.

Exercice 4. Un candidat passe le code de la route. On lui demande de répondre à un QCM de  $n = 40$  questions choisies au hasard dans la liste de toutes les questions qui sont au programme de l'examen. Le candidat décide de travailler en profondeur  $p = 75\%$  des questions du programme.

Chaque question possède 4 réponses possibles et une seule d'entre elles est bonne. Le comportement du candidat pour chacune des 40 questions est le suivant : si la question a été étudiée en profondeur, il connaît la bonne réponse et il la choisit, sinon il choisit indifféremment une réponse parmi les 4 proposées.

On appelle  $X$  la v.a. égale au nombre de questions que le candidat a  $\acute{e}$ tudi $\acute{e}$ es en profondeur parmi les 40 questions du QCM. On appelle Y la v.a.  $égeale$  au nombre total de bonnes réponses.

- 1. Déterminer la loi de X (nom, paramètres, formule de  $\mathbb{P}(X = k)$ ).
- 2. Déterminer l'espérance et l'écart-type de  $X$ .
- 3. On considère une question donnée au QCM.
	- $(a)$  Déterminer la probabilité que le candidat choisisse la bonne réponse à cette question sachant qu'il a étudié cette question en profondeur.
	- $(b)$  Déterminer la probabilité que le candidat choisisse la bonne réponse à cette question sachant qu'il n'a pas étudié cette question en profondeur.
	- $(c)$  Déterminer la probabilité que le candidat choisisse la bonne réponse à cette question.
- 4. Déterminer la loi de  $Y$  (nom et paramètres).
- 5. En approchant la loi de  $Y$  par une loi convenable qu'on précisera, déterminer la probabilité que le candidat réponde juste à au moins 35 questions.

2

Barème indicatif :  $exol=50 - exol=50 - exol=40 - exol=60$ 

## Loi normale centrée réduite  $\mathcal{N}(0, 1)$

Table de la fonction de répartition

$$
p = \mathbb{P}(X \le x) = \int_{-\infty}^{x} \frac{1}{\sqrt{2\pi}} \exp\left(-\frac{1}{2}t^2\right) dt
$$

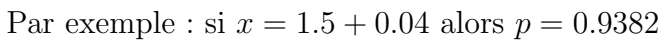

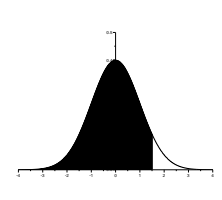

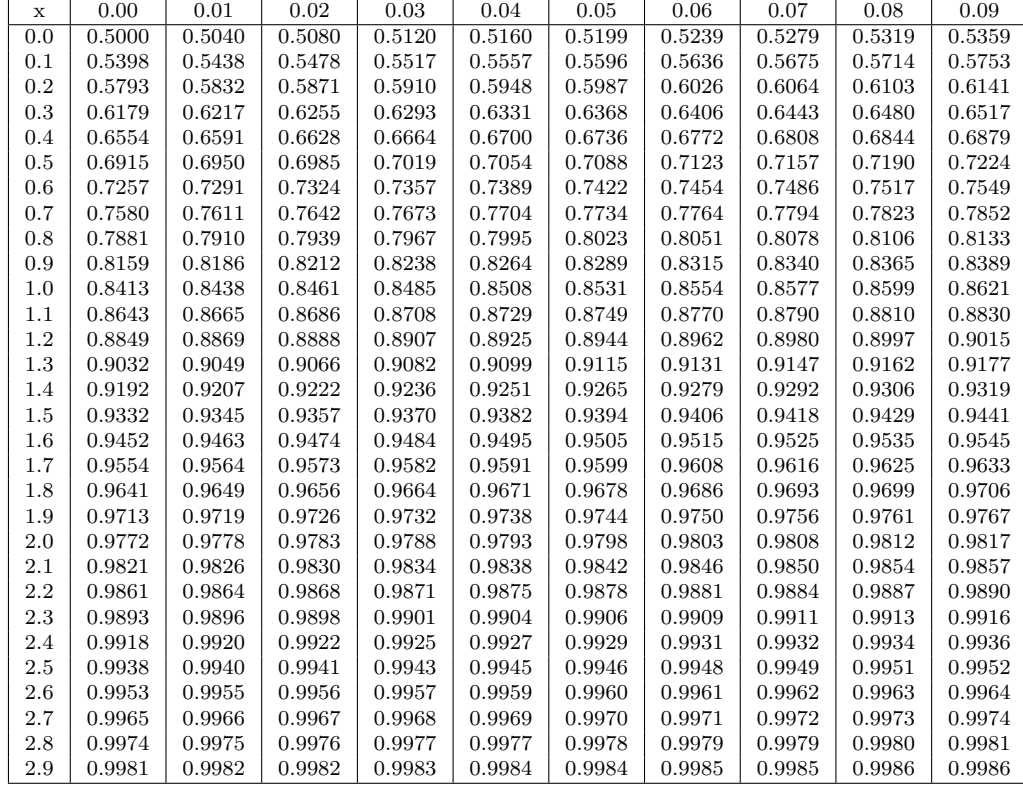

Cas des grandes valeurs de x

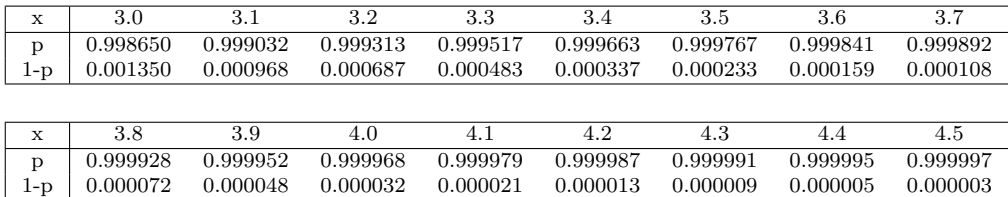

## Loi normale centrée réduite : suite

Graphe de la densité  $\phi(t) = \frac{1}{\sqrt{2}}$  $2\pi$  $\exp$   $\big(-\frac{1}{2}$ 1 2  $t^2$ .

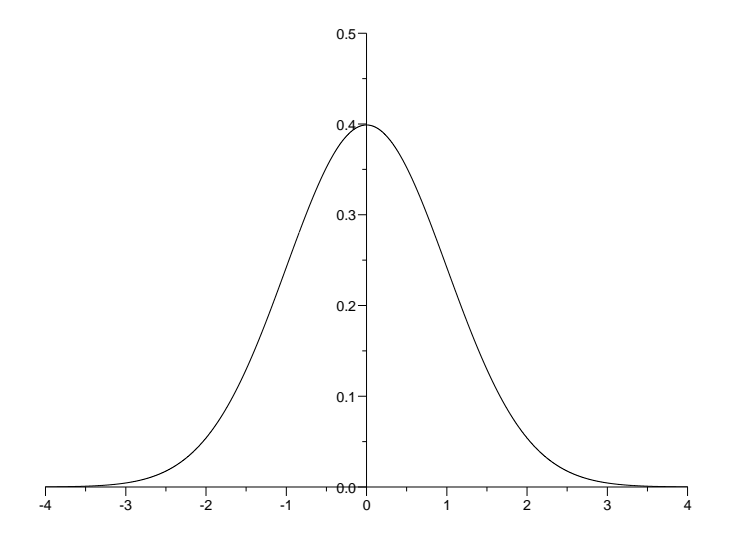

Table de dépassement de l'écart absolu :  $\mathbb{P}(|X| > z_{\alpha}) = \alpha$ 

Par exemple : si  $\alpha = 0.1 + 0.03$  alors  $z_{\alpha} = 1.514$ . Cas des grandes valeurs de  $\alpha$ :

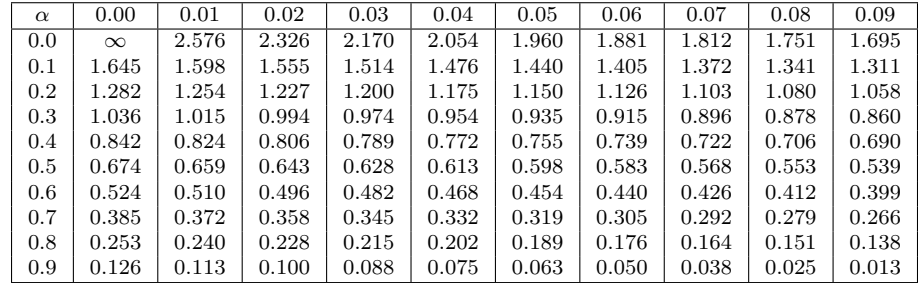

Cas des petites valeurs de  $\alpha$ :

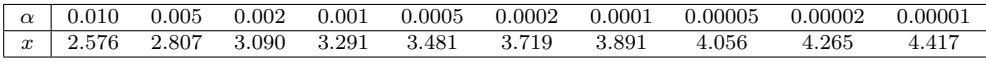

4